# **DICE and LCFG Software Guidelines**

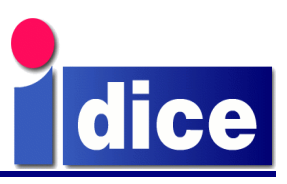

#### **by Paul Anderson** <paul@dcs.ed.ac.uk>  $\vert$ 3

DICE Computing Environment Project Division of Informatics University of Edinburgh

## **1 Introduction**

This document describes the standards to be used for system software produced within the Division of Informatics. This is intended to be an evolving document, based on experiences and recommendations from all Divisional COs, and suggestions for changes and additions are always welcome.

It is hoped that these guidelines will help to make Division software easier to work with, more reliable, and accessible to more people. In particular, all local software in use on production systems must have a corresponding source module in the DICE CVS repository, including up-to-date documentation, and adequate instructions for regenerating the software from the sources.

## **2 CVS and Packages Names**

The CVS repository has a flat structure with an entry at the top level for each module. Each module has a unique name and normally corresponds to one SRPM of the same name (the SRPM may generate several RPMS).

lcfg modules are intended to be exportable as part of the LCFG configuration system, and should not contain any site-specific code. LCFG component (object) modules should have names of the form:

lcfg-*component*

although the module name should not be used to determine which RPMs contain components (this can be determined by the RPM group - see section 6).

Copies of imported packages which have significant local modifications should be named:

dice-*package*

There are no other restrictions on module names.

### **3 Version Numbering**

Module version numbers should consist of three components (X.Y.Z), interpreted as follows:

- $\Box$  X is a major version number which should be changed when there are substantial changes to the code base or interfaces.
- ❑ Y is a minor version number. Odd numbers represent a *development* version of the package, and even numbers represent a *production* version.
- ❑ For production version, Z represents a bug-fix level. There should be normally be no significant functional difference between different bugfix levels of the same version, and they should always be be backwards-compatible.
- ❑ For development versions, Z represents a development release number. In this case, there may well be significant differences in functionality between different releases.
- $\Box$  By convention, Y=99 represents the preparation for the next major version. This means that a new package should be developed at 0.99.Z, and move to 1.0.0 for the first production release.

CVS tags should be used to identify all files corresponding to a particular version of the package. The tags should have the form:

*name* X Y Z

The *name* is the name of the module with any "-"s replaced with "..."s.

Notice that the RPM release number is not part of this versioning scheme. The RPM release number will normally always be 1, but it may increase if the packaging is changed without changing the contents of the CVS repository (for example, if a specfile which is not stored in the CVS is changed).

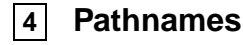

The packages dice-config and lcfg-config provide symbolic names for the common pathnames used by DICE and LCFG software. The files dice.mk and lcfg.mk can be included using GNU make as follows:

include dice.mk include lcfg.mk

Appendices A and B list the symbols currently provided and describe their use. Additional suggestions for these files are welcome.

All packages should configure themselves at build time to use these pathnames wherever appropriate; this allows the pathnames to be changed by a simple rebuild, either for future evolution (maybe on different platforms), or by different sites (who might supply a different lcfg-config package). Notice that the example files given in appendices C and E contain explicit pathnames; these would normally be instantiated at build time using a package such as dice-buildtools (see 5) or GNU autoconf.

The file lcfg.mk will define legacy values for LCFG pathnames if the environment variable LCFG COMPAT is set to yes, and new pathnames if it is set to no. At the time of writing, the DICE LCFG system is still using these legacy pathnames and the *default is to use legacy pathnames*. Other filenames should conform to the Linux Filesystem Hierarchy Standard (FHS)<sup>1</sup> wherever possible.

### **5 Building and Packaging**

The package dice-buildtools<sup>2</sup> provides a set of makefile targets to assist with building and packaging DICE software from the CVS repository. Use of dice-buildtools is recommended, since this helps to ensure conformance to the standards, and provides a common framework which will be familiar to other users. Feedback and suggestions for improvements to this process are welcome.

Whether or not dice-buildtools is used, the following files must appear in the CVS and the %doc section of any corresponding RPM:

- $\Box$  README a short description of the module for users.
- $\square$  README. BUILD instructions for packaging and installing the module from the CVS sources. In particular, it must be clear how to re-configure the package and generate the the corresponding RPMs.

❑ ChangeLog – A history of modifications. This should include a brief description of changes between versions. The Emacs command M-x add-change-log-entry will automatically add a correctly-formatted entry, and cvs2cl will create a ChangeLog from the comments in the CVS repository.

### **6 RPMs**

Generated RPMs should include some standard headers:

```
Vendor: University of Edinburgh
Copyright: GPL
Group: GROUP (see below)
Packager: name <mail>
```
The Distribution field is reserved for a future standard use and should not be assigned.

The following groups should be used where appropriate:

- ❑ LCFG/Components LCFG components.
- ❑ LCFG/Doc LCFG documentation.
- ❑ LCFG/Defaults LCFG default resources.
- ❑ LCFG/System Other LCFG-related system software.
- ❑ DICE/Applications DICE (user) applications.
- ❑ DICE/System DICE system software.
- ❑ DICE/Config DICE local configuration files.
- ❑ DICE/Doc DICE documentation.

The RPM must contain an accurate %changelog section. The utility cl2rpm can be used to generate this automatically from a GNU-format ChangeLog file. (dice-buildtools performs this automatically).

Care should be taken to ensure that RPMs do not depend unnecessarily on the local environment. Some common problems include:

❑ Files should not be owned by local users; use %defattr (see the example SPEC file in appendix C).

<sup>1</sup>http://www.pathname.com/fhs/

<sup>2</sup>http://www.dice.informatics.ed.ac.uk/doc/dice-buildtools.pdf

- ❑ The RPM BuildRoot should not refer to some local directory (The value shown in the sample SPEC file works well).
- $\Box$  If documentation compilation requires specific local tools (such as LaTeX styles), then it is useful to include a copy of the compiled documentation in the SRPM. This allows the RPM to be recompiled at a remote site, without rebuilding the documentation.

## **7 LCFG components**

In addition to the normal code/documentation RPM, LCFG component modules should generate a separate RPM for the default resources. This is necessary so that the default resources can be collated on separate servers. This is not difficult, and Appendix C shows a sample RPM SPEC file which can be used as a template.

#### **7.1 Component Code**

The document *Writing LCFG Components*<sup>3</sup> provides a detailed description of the semantics, conventions and tools for creation of LCFG components.

The LCFG component code should be packaged in an RPM with the name lcfg-*component*. This should include the LCFG component itself and any small supporting programs or other files. If there are significant related programs which may be optional, these can be packaged as separate RPMS; for example,  $lcfq$ foo-server and lcfg-foo-client (as well as lcfg-foo for the component itself).

The component code should not contain any sitespecific configuration files. These should be supplied by separate modules. In many cases, the component RPM is not architecture-dependent and should have the BuildArch set to noarch.

The component should use the directories specified in lcfg.mk (see Appendix B).

#### **7.2 Component Documentation**

The original LCFG doc method is now deprecated and should not be supported. However, each component module *must* include a documentation file in POD (plain-old-documentation) format <sup>4</sup>, listing the supported methods and resources, together with a brief description of the component. This format is very easy to create, and can easily be converted into other formats such as HTML, manual pages, or TeX. Appendix D shows a sample POD file.

The POD file should be installed in

```
$(LCFGPOD)/component.pod
```
The component module must also contain a manual page, which can easily be generated automatically from the POD file:

```
pod2man '--section=8'
        '--release=Release: ver'
        '--center=LCFG/Components'
        foo.pod >lcfg-foo.8
```
Notice the standard headings, and also the fact that the manual page name includes the lcfg- prefix. The manual page should be included in the same RPM as the component source for installation in section 8 of the manual pages on the local machine.

#### **7.3 Default Resources**

Each component module must include a file with the name *component*-*schema*.def listing the supported resources, together with appropriate default values and meta-resources (see the document *LCFG Adaptors* for XML Profiles<sup>5</sup>). The defaults file must be siteindependent, so it should not include any site-specific information; site-specific default values should be provided by a site header file.

The *schema* is a schema version number which should be incremented whenever the resource schema is changed – including this as part of the filename allows a single server to support clients with different component versions. A resource with the name schema should also be defined with the schema version as the default value. This allows components to check for mismatches in schema versions.

The defaults file should be included in the component RPM and installed in

\$(LCFGCLIENTDEF)/component-schema.def

An LCFG profile server needs access to the default files for all the clients which it serves. This may include serving multiple schema versions. For this reason, each module should also generate a separate

<sup>3</sup>http://www.lcfg.org/doc/lcfg-ngeneric.pdf

<sup>4</sup>perldoc perlpod

<sup>5</sup>http://www.lcfg.org/doc/lcfg-profile.pdf

RPM with the name lcfg-*component*-defaultss*schema*, containing only a copy of the defaults file, installed in

\$(LCFGSERVERDEF)/component-schema.def

Using a relocatable RPM for the defaults file is straightforward and helpful for sites which store their sources in a different location (see the example SPEC file in Appendix C).

## **8 Documentation**

Some documentation will be included with the corresponding code module. Other, more general, documentation may be managed as a separate module. Documentation files should be installed in the directories \$(*TYPEFORMAT*) where *TYPE* is either DICE or LCFG and *FORMAT* is:

- ❑ PDF PDF files named as *module*.pdf
- $\Box$  HTML subdirectories with the same names as the modules, containing an index.html file together with any other referenced HTML files.
- ❑ BIB latex-style bib files (with the name *module*.bib) containing meta-information for the documents. These can be used to generate indices, or for inclusion in bibliographies. See Appendix E for an example.
- $\Box$  POD POD files. It is useful to install POD versions of manual pages in this directory so that they can be published on the web server.

### **9 Importing and Modifying External Packages**

If an external package is imported and modified sufficiently that it becomes a separate "fork" of the original code, then that package can be treated just like any other local package, with full source code in the CVS repository, and a new local version numbering scheme. It is recommended the the package be named dice*package* so that the original provenance is clear. It is up to the person modifying the package to decide whether the RPM reflects this by including the original tarball and local patches, or whether it simply contains the final local code.

There are currently no good recommendations for managing small changes to external packages, especially if the external code base is large. By convention, local RPMS are created with a postfix on the RPM revision. For example:

foobar-1.2.b03-12

Becomes:

foobar-1.2.b03-12.dice.3

This ensures that locally modified versions take precedence over the original copies, but it preserves the original name and version for dependency relationships. However, it means that different release numbers of the RPM contain different code (not just packaging differences), and there is no easy way of tracking the development of the local changes in the CVS repository.

Better suggestions for handling this are welcome.

## **Appendix A DICE Symbols Defined in dice.mk**

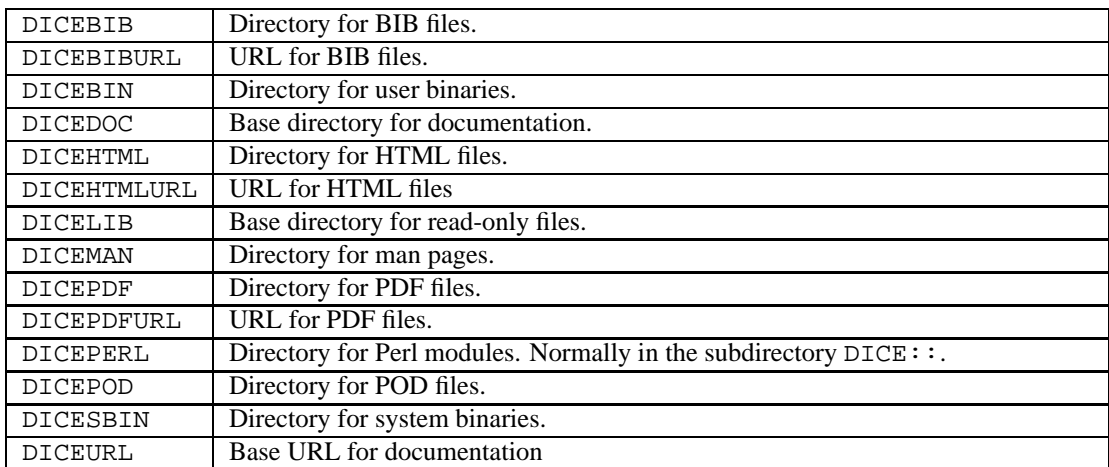

Based on version 1.0.4 of dice-config.

## **Appendix B LCFG Symbols Defined in lcfg.mk**

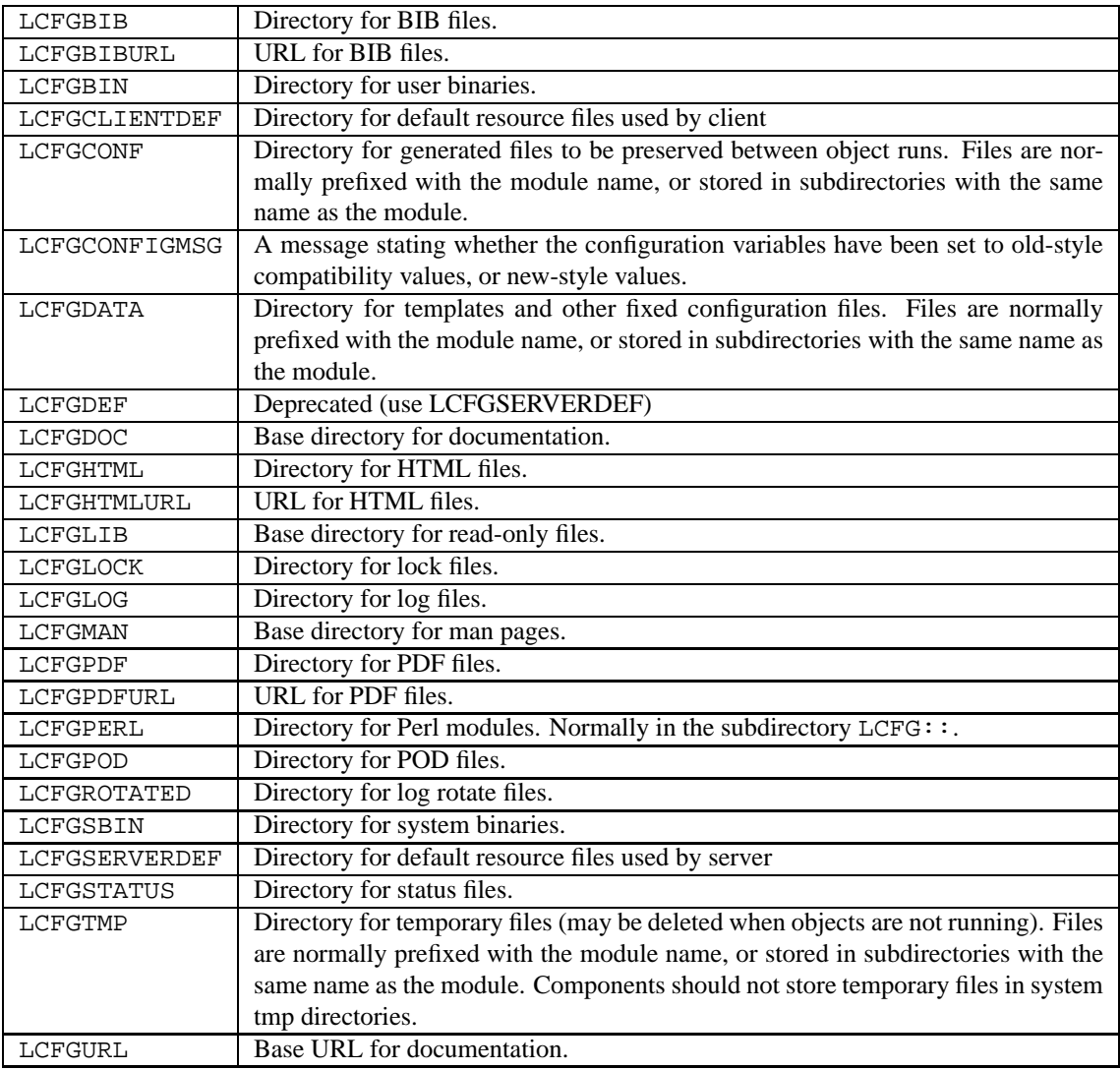

Based on version 1.0.7 of lcfg-config.

### **Appendix C Sample RPM SPEC File for an LCFG Component**

```
Summary: An Example LCFG component
Name: lcfg-example
Version: 1.0.10
Vendor: University of Edinburgh
Release: 1
Copyright: GPL
Group: LCFG/Components
Source: lcfg-example-1.0.10.src.tgz
BuildArch: noarch
BuildRoot: /var/tmp/%{name}-build
Packager: Paul Anderson <paul@dcs.ed.ac.uk>
Requires: lcfg-ngeneric
%description
An example LCFG component.
(configured with old-style filenames for compatibility)
%prep
%setup
kbuild
make
%install
rm -rf $RPM_BUILD_ROOT
make PREFIX=$RPM_BUILD_ROOT install
%postun
[ $1 = 0 ] && rm -f /etc/logrotate.d/lcfg-example
exit 0
%files
%defattr(-,root,root)
%doc ChangeLog README README.BUILD
%doc /usr/man/man8/*
%doc /usr/lib/lcfg/doc/pod/example.pod
/etc/obj/example
/usr/lib/lcfg/conf/*
/var/obj/conf/example/
/usr/lib/lcfg/defaults/client/example-1.def
# These files are only included because we want to include the
# source files as documentation since this is an example
%doc Makefile specfile example.cin example.pod config.mk
%package defaults-s1
Summary: Default resources for lcfg-example
Group: LCFG/Defaults
Prefix: /usr/lib/lcfg/defaults/server
BuildArch: noarch
%description defaults-s1
Default resources for the LCFG example component.
```

```
(configured with old-style filenames for compatibility)
%files defaults-s1
%defattr(-,root,root)
/usr/lib/lcfg/defaults/server/example-1.def
```
%clean rm -rf \$RPM\_BUILD\_ROOT

### **Appendix D Sample LCFG Component POD File**

=head1 NAME

example - An example LCFG component

=head1 DESCRIPTION

This component is an example only.

=head1 RESOURCES

=over 4

=item B<server>

An example resource which gets substituted into the configuration file.

=back

## **Appendix E Sample BIB File**

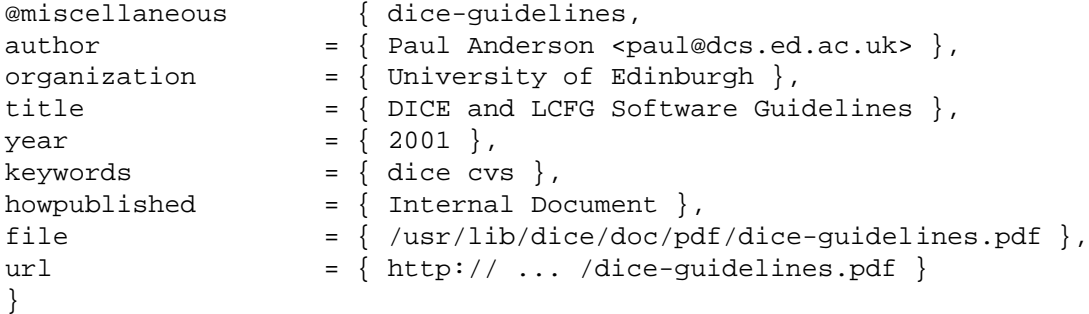